## Gérer PDF - Télécharger, Lire

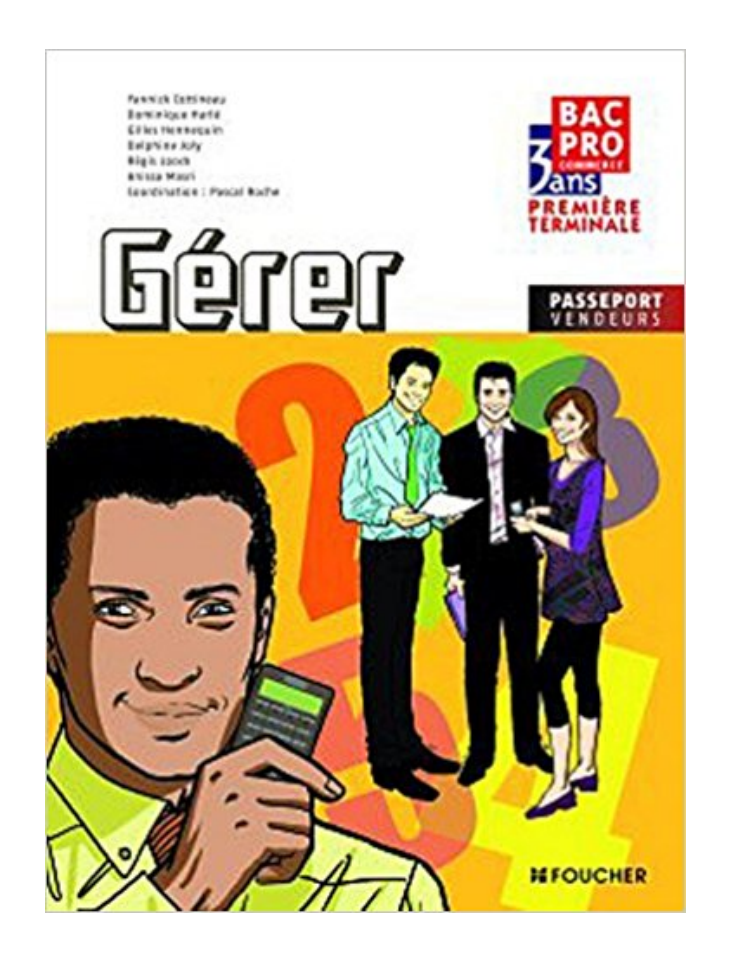

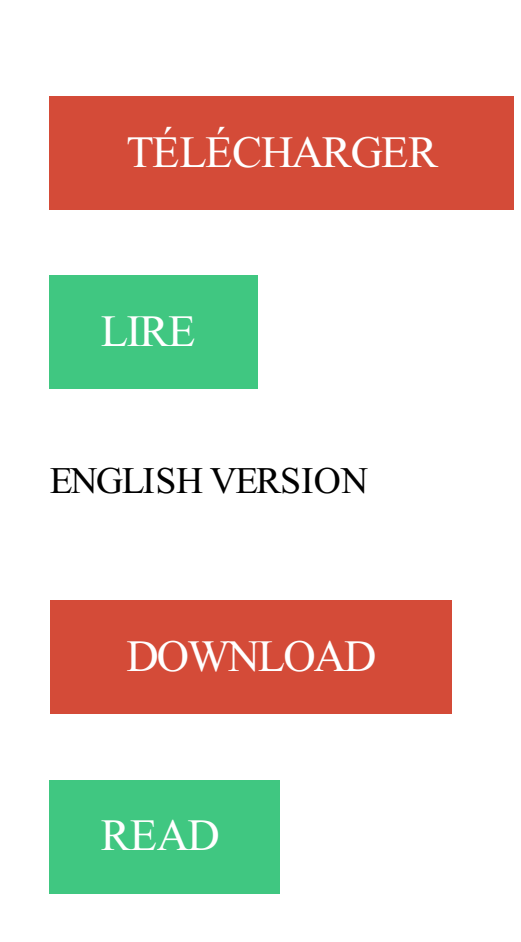

## Description

Collection Passeport vendeurs ! Un environnement professionnel, de vraies entreprises, des ouvrages en quadrichromie.

Organisés autour de dossiers (17 pour Gérer et Vendre, et 14 pour Animer), l'ouvrage est construit suivant une logique d'apprentissage en 4 étapes progressives et adaptée aux jeunes en formation dans les lycées professionnels ou les centres de formation par apprentissage.

- Découvrir
- Agir
- Retenir
- Se tester

## Les points forts de l'ouvrage :

- > Un ouvrage en quadrichromie, consommable et détachable.
- > Un repérage clair pour chaque dossier.
- > Un grand nombres d'exemples très professionnels : avec des entreprises réelles.
- > En début de chaque chapitre, un rappel des compétences vers l'épreuve correspondante.

Le + Foucher : des études de cas pour se préparer à l'examen et destinées à familiariser l'élève ou l'apprenti avec la forme des épreuves d'examen et leurs exigences.

Ça y est le grand jour est arrivé, bébé est né. « Vous êtes au comble de la joie ! » En fait pas toujours… Les nuits sont difficiles, le sommeil bébé difficile à gérer,.

Identifiants personnels. Login (identifiant de connexion au site) : Mot de passe : Rester identifié quelques jours. Navigation. Accueil; Présentation. L'essentiel de.

Microsoft Outlook 2016 vous permet d'ajouter des contacts et de rester organisé. Regardez cette vidéo de formation en ligne pour découvrir comment procéder.

gérer - traduction français-anglais. Forums pour discuter de gérer, voir ses formes composées, des exemples et poser vos questions. Gratuit.

4 oct. 2017 . L'objectif de réussite de tous les élèves exige un effort significatif de transformation de notre système scolaire. Dans son rapport de mai 2013,.

Vous pouvez définir et ajuster votre prix à la nuit directement dans votre calendrier. Pour gérer le prix d'une nuit ou d'une série de nuits : Ouvrezla page Gérer.

Pour plus d'information sur Gérer Vos Commandes et Vos Stocks, visitezla section FAQ du Centre d'Assistance Wix.

1 mai 2017 . La capacité à gérer ses émotions et à rester calme même quand on est sous pression est étroitement lié à votre efficacité. TalentSmart a mené.

En poursuivant votre navigation sur notre site, vous acceptez l'utilisation de cookies de la part d'Alitalia et de sociétiés tierces. Plus d'info consultez notre charte.

Une fois l'autorisation de prélèvement mise en place, vous pouvezla gérer.

Gérer votre séjour. Vous souhaitez annuler ou changer une réservation, par exemple modifier la date de votre arrivée ou de votre départ, le type de chambre,.

Accédezà votre compte Gérer mes réservations d'Air Canada pour consulter, modifier ou annuler vos réservations de vol.

Une réservation facile à gérer. Voir ou modifier votre réservation Il n'y a rien de plus simple que de gérer votre vol. En savoir plus. Services supplémentaires.

Gérer mes vols. Veuillez consulter ci-dessous les liens relatifs aux conditions de transport des compagnies aériennes, leurs politiques en matière de bagages,.

Connectez-vous ! Pour créer et gérer votre site. Identifiant. Mot de passe. Connexion. Mot de passe oublié ? Vous n'avez pas de compte ? Inscrivez-vous.

Les loyers pour vous, les soucis pour nous : faire gérer votre location par Foncia c'est bénéficier d'une gestion optimisée de votre patrimoine et pouvoir compter.

Annuler votre vol. Si vous désirez annuler votre vol, la différence vous sera créditée pour utilisation future dans l'espace d'une année à partir de votre.

La racine verbale \*ges subit un rhotacisme en \*ger (fréquent en latin, voyez à ce titre Rhotacisme sur Wikipédia). De là l'alternance gérer / gestion qui subsiste.

Conjugaison du verbe gérer - Retrouvez toutes les formes de conjugaison du verbe gérer gratuitement sur Le Monde.fr.

Gérer ma réservation. Pour commencer, veuillez indiquer votre numéro de réservation, votre nom et votre adresse électronique. Ou si vous possédez un compte.

Hello Prepaid Card. GERER VOTRE CARTE. Créer votre User Account · Utiliser votre User Account · Solde express · Carte perdue ou volée.

Gérer. Pour consulter votre réservation, modifier votre numéro de siège, commander un repas spécial, rajouter votre numéro de membre Royal Orchid Plus ou.

Puisque vous avez déjà procédé à la réservation de votre vol avec Etihad Airways, utilisezle formulaire de cette page si vous souhaitez modifier vos dates de.

Le stress est sans conteste le grand mal du siècle. Pression au travail, rythme de vie accéléré, on n'a plus le temps de rien, on se sent débordé, tenu à la.

7 sept. 2016 . Aujourd'hui, gérer son identité numérique est devenu une nécessité. Suivezles conseils d'Alexia de Lussy pour apprendre à contrôler votre.

La série Gérer & Comprendre privilégie une approche humaine de l'organisation des entreprises, grâce à des analyses qui ne fondent pas sur les seuls outils.

De très nombreux exemples de phrases traduites contenant "gérer par" – Dictionnaire anglaisfrançais et moteur de recherche de traductions anglaises.

Liste de synonymes pour gérer. . gérer définition · Logo du CNRTL espace sémantique Graphe sémantique. 11 synonymes. administrer, conduire, contrôler.

Pas de panique. La fièvre n'est pas une maladie mais un phénomène naturel de réaction de l'organisme à une agression, souvent lié à une infection.

Gérer les forêts. Au quotidien, les forestiers veillent à l'entretien, au développement et au renouvellement des forêts publiques. Leur gestion permet de concilier.

Gérer ses comptes. Votre compte bancaire. Pour des courts séjours de moins d'un an, il n'est pas indispensable d'ouvrir un compte localement. Vous pourrez.

Gérer : définition, synonymes, citations, traduction dans le dictionnaire de la langue française. Définition : Administrer ses affaires ou.

De très nombreux exemples de phrases traduites contenant "gérer une entreprise" –

Dictionnaire anglais-français et moteur de recherche de traductions.

Le cours Gérer efficacement mon entreprise s'adresse à tous les entrepreneurs et travailleurs autonomes qui ont lancé leur entreprise il y a un an ou plus et qui.

Accédezà vos factures dans l''espace client pour : Payer votre facture et choisir le mode de paiement ; Consulter l'historique de vos factures ; Configurer les.

Gérer les critiques a ses limites. Et si nous passions de la gestion des critiques à l'acceptation? Gérer vos abonnements Amazon Appstore. Vous pouvez modifier, mettre à jour, mettre fin à vos abonnements ou désactiver les renouvellements automatiques.

Gérer les mots de passe enregistrés. Vous pouvez configurer Chrome pour qu'il enregistre vos mots de passe pour différents sites Web. Chaque fois que vous.

Gérer mes vols. Veuillez consulter ci-dessous les liens relatifs aux conditions de transport des compagnies aériennes, leurs politiques en matière de bagages,.

Mode d'emploi pour gérer sa paperasse comme un pro. La gestion de la paperasse demande d'être stratégique et rigoureux. Essayez quelques-uns de nos.

Gérer votre réservation. Veuillez suivre ce lien pour réinitialiser votre mot de passe. Se connecter. Avez-vous fait la réservation ? Si vous avezfait la réservation.

Assistance LinkedIn - Gérer un groupe - Comment gérer mon groupe ?

Pour gérer les paramètres de dossier partagé à l'aide du Badge Dropbox : . laquelle vous pouvez gérer les autorisations des utilisateurs de façon individuelle.

19 avr. 2017 . Gérer. La gestion d'une entreprise implique plusieurs activités telles que. la finance et la comptabilité;; le travail et l'emploi;; la santé et la.

Trouver dans ce module toutes les fonctionnalités avancées pour gérer votre questionnaire. Modifier votre questionnaire. contenu & design. Modifier les options

Les services en ligne vous permettent de gérer et consulter vos comptes à distance sur notre site Internet, par téléphone et depuis votre tablette ou smartphone.

La Caisse d'Epargne avec vous au quotidien. La Caisse d'Epargne vous propose une large gamme de produits bancaires pour gérer vos comptes au quotidien,.

COMMENT GÉRER TON FORFAIT. Ton espace de gestion de forfait est accessible dès lors que tu t'es créée ton espace personnel sur le site navigo.fr rubrique.

Ma Coloc, les bons comptes font les bons colocs. Une application gratuite !

Avec l'option Bourse, vous pouvez gérer votre portefeuille de titres en temps réel, transmettre des ordres et les suivre. Votre banque à distance possède aussi.

Gérer son quartier est une entreprise d'économie sociale fondée en 1996, à l'initiative de Bâtir son quartier, afin d'offrir une ressource communautaire en.

Retrouvez dans nos FAQ toutes les réponses à vos questions.

Voyages-sncf.com, agence de voyages sur la France, Europe et monde, pour organiser vos voyages, consulter les informations, reserver vos billets de train, vos.

Via Mes Factures dans My Eni, vous pouvez vérifier toutes vos factures, modifier le montant de votre facture intermédiaire et changer la date de votre paiement.

Voyez comment mettre à profit la rétroaction et les plans de fidélisation pour garder vos clients existants, en attirer de nouveaux et augmenter vos ventes.

Découvrezla première plateforme de gestion globale des copropriétés sur le Cloud ! Plus qu'un logiciel syndic, un service qui couvre simplement l'intégralité de.

Les solutions pour gérer son stress au quotidien. La vie d'étudiant et d'étudiante n'est pas sans difficultés. Quelles que soient les raisons de votre stress, il faut.

19 avr. 2017 . Le ministère de l'Intérieur et le ministère de la Culture et de la Communication publient aujourd'hui un guide de recommandations sur le thème.

Gérer la trésorerie et maîtriser la relation bancaire contribue de façon déterminante à la performance des entreprises, petites et grandes. Ce livre fournit un.

Gérer c'est anticiper ! En tant que chef d'entreprise, il vous appartient de choisir une stratégie, fixer des objectifs et vérifier les résultats. A vous de déployer les.

Apec.fr - Recruteurs - Gérer vos offres - Trouvez sur l'Apec les entreprises qui recherchent des profils comme le vôtre et qui correspondent à vos aspirations.

Désolé, nous n'avons pas trouvé votre réservation. Veuillez vérifier que votre numéro de réservation et votre adresse électronique ne sont pas erronés.

C'est un passage inévitable, durant lequel le rôle parental est mis à rude épreuve. Voici donc quelques conseils pour gérer la crise d'adolescence de son enfant.

Optimisation des flux financiers, Gestion de votre trésorerie…Professions Libérales, bénéficiez de services bancaires adaptés à vos besoins.

gérer : Administrer certains intérêts. Définition dans le Littré, dictionnaire de la langue française. Texte intégral, sans publicité ni brimborions. Définition, avec.

Billetterie en ligne. Ici, vous pouvez modifier, annuler ou effectuer des achats supplémentaires pour les billets achetés en ligne ou auprès de notre centre.

traduction gérer anglais, dictionnaire Francais - Anglais, définition, voir aussi 'gerber',gercer',germer',galérer', conjugaison, expression, synonyme, dictionnaire. Annales des Mines - Gérer et comprendre. Éditeur : F.F.E.; Sur Cairn.info : Années 2008 à 2017; Périodicité : 4 n<sup>os</sup> /an; ISSN : 0295-4397; ISSN en ligne : 2271-.

Ma Coloc, les bons comptes font les bons colocs. Une application gratuite !

Les termes « risque » et « catastrophe » désignent une potentialité et une réalité qui ne se recouvrent pas. Le risque, persistant et étendu dans l'espace,.

Réserver un billet prime, consulter votre solde de Miles, mettre à jour vos données personnelles… À tout moment, accédezà votre compte Flying Blue en ligne,.

Réunissez tous vos comptes bancaires au même endroit et suivez facilement votre argent ! La solution idéale pour gérer son budget et faire des économies.

A. − DR. Administrer (une affaire, des intérêts) pour le compte d'autrui. Gérer un domaine, un commerce, une tutelle, une entreprise, un immeuble, un hôtel.

Verbe gérer - La conjugaison à tous les temps du verbe gérer au masculin à la voix active avec l'auxiliaire avoir. Synonyme du verbe gérer.

Se connecter et gérer son réseau WiFi à domicile. Qu'est que le WiFi? Se connecter à mon réseau Wifi · Configurer routeur · Résoudre un probléme de.

Consulter et gérer efficacement vos comptes. Nous mettons à votre disposition un service internet complet et performant pour faciliter vos opérations au.

10 nov. 2017 . Si vous atteignez ou dépassez votre limite de stockage iCloud, découvrez comment gérer votre stockage et comment faire pour en acheter plus.

La comptabilité, pour quoi faire ? Gerer ses comptes. Pour vous aider dans votre comptabilité, ce guide met à votre disposition une base d'information.

17 mai 2017 . Vous pouvez modifier votre mode de connexion et le nom que les destinataires voient en ajoutant des alias à votre compte Microsoft. Un alias.

Apprenez à gérer votre Page Facebook, et découvrez l'ensemble des outils disponibles qui vous permettent de contrôler vos Pages professionnelles.

Vous pouvezéchanger, prendre rendez-vous avec votre conseiller et gérer vos comptes à distance ainsi qu'acheter sur le net avec une sécurité renforcée.

Gérer une entreprise nécessite de respecter quelques principes de gestion et de mettre en place des indicateurs qui, comme des feux de signalisation, peuvent.

Bienvenue sur le site du guide. COMMENT GÉRER AVEC SUCCÈS VOTRE

ORGANISATION SOCIALE OUCULTURELLE ! Le guide practique en 88 conseils.

Gérer sa scolarité. Étudiants inscrits ou anciens étudiants, vous souhaitez accédez à des

informations ou documents relatifs à votre scolarité à l'Université.

Définition du mot gerer dans le dictionnaire Mediadico.

GÉRER LA RÉSERVATION DE VOLS. Sélectionnezl'option vols ci-dessous pour. retrouver et vérifier votre réservation; modifier votre réservation (en fonction.

Retrouvez, ci-dessous, la marche à suivre pour gérer et consulter vos achats de services et abonnements multimédias effectués depuis votre ligne mobile SFR.

Profitez de nos services en ligne pour gérer vos réservations : Ajoutez une option (bagage, miles, .) Modifiez vos coordonnées; Consultez vos réservations.

La conjugaison du verbe gérer sa définition et ses synonymes. Conjuguer le verbe gérer à indicatif, subjonctif, impératif, infinitif, conditionnel, participe, gérondif.

De très nombreux exemples de phrases traduites contenant "gérer" – Dictionnaire anglaisfrançais et moteur de recherche de traductions anglaises.

En vous connectant, vous pouvezafficher votre réservation et imprimer votre confirmation de la réservation et l´itinéraire.

27 juil. 2017 . Gérer sa location seul est la meilleure solution pour optimiser la rentabilité de votre investissement immobilier. Plus d'un propriétaire qui.

A tout instant et sans vous déplacer, vous pouvez gérer votre réservation: ajouter ou modifier des informations, commander votre repas parmi la liste des repas.

gérer - Définitions Français : Retrouvezla définition de gérer, mais également la conjugaison de gérer, ainsi que les synonymes, expressions, difficultés.

Les métiers pour organiser, gérer : Consultez les articles métiers de CIDJ.COM pour tout savoir sur les métiers, les écoles, les études, les diplômes, l'emploi, les.

Bien gérer une auto-entreprise ou une micro-entreprise. Publié dans la catégorie Les obligations comptables. L'auto-entreprise permet, certes, de bénéficier.

Du temps, on a toujours l'impression d'en manquer, surtout quand on doit gérer travail, famille, maison. Pourtant, il suffit d'une bonne organisation et de.

Qu'est-ce qui vous stresse ? Quel effet le stress a-t-il sur vous ? Voyez quels conseils pratiques la Bible donne pour gérer quatre causes courantes de stress.

Gérer ma réservation. Consultez votre résa - Ajoutez une option - Modifiez vos info. NOM DE FAMIILLE. Le champs nom de famille est obligatoire. NUMÉRO DE.

L'outil Gérer mes unités de location vous offre la possibillité de vous abonner à des courriels d'alerte. Par exemple, nous pouvons vous aviser lors d'une.

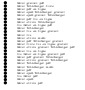